# **Checklist For Starting a** Medical Transportation Business

# **Business Planning**

- $\bigcap$  Research the market
- O Define target demographic
- $\bigcirc$  Develop a business plan
- $\bigcirc$  Establish business goals

## **Legal Requirements**

- $\bigcap$  Register the business
- ◯ Obtain necessary licenses
- Ensure ADA compliance
- Secure insurance coverage

## **Fleet Management**

- O Purchase or lease vehicles
- $\bigcirc$  Ensure vehicle accessibility
- $\bigcap$  Implement regular maintenance
- $\bigcap$  Install necessary equipment

# **Operations Setup**

- $\bigcirc$  Hire qualified drivers
- $\bigcap$  Train staff on medical needs
- $\bigcirc$  Set up dispatch system
- $\bigcap$  Implement safety protocols

# **Marketing and Sales**

- $\bigcirc$  Create a branding strategy
- $\bigcirc$  Develop a website
- $\bigcap$  Engage in community outreach
- Utilize social media marketing

# **Financial Management**

- $\bigcirc$  Set up accounting software
- Manage billing and invoicing
- $\bigcap$  Plan for taxes
- $\bigcap$  Monitor cash flow

### Go-to Resources for Starting a Medical Transportation Business

#### **Vehicle Purchase**

**[Enterprise Fleet](https://www.efleets.com/)** 

**Useful Tools**

- [GM Fleet](https://www.gmfleet.com/)
- [Ford Commercial Vehicles](https://www.fleet.ford.com/)
- **Insurance Providers**
- [Progressive Commercial](https://www.progressivecommercial.com/)
- [GEICO Commercial](https://commercial.geico.com/)

[Logo Generator](https://stepbystepbusiness.com/logo-generator/) • [Domain Name Search Tool](https://stepbystepbusiness.com/domain-name-search/)

#### **Business & Accounting**

- [ZenBusiness](https://shrsl.com/4i4d5)
- [Northwest Registered Agent](https://shrsl.com/4i4dg)
- [FreshBooks](https://shrsl.com/4i4dq)
- **[MyCorporation](https://shrsl.com/4i4ea)**

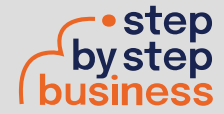

[Nationwide Commercial](https://www.nationwide.com/business/)